### **UG/CBCS/B.Sc./Programme/6th Sem./Computer Science/COMSPSEC4/2022**

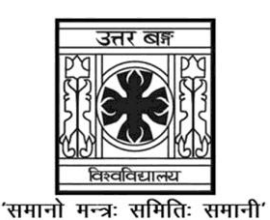

# **UNIVERSITY OF NORTH BENGAL**

B.Sc. Programme 6th Semester Examination, 2022

# **SEC2-P2-COMPUTER SCIENCE**

# **MYSQL**

Time Allotted: 2 Hours Full Marks: 40

*The figures in the margin indicate full marks.*

## **GROUP-A**

### Answer any *five* questions  $1 \times 5 = 5$

- 1. Which MySQL command helps you to see the structure of the table?
- 2. What is DML?
- 3. What is the difference between FLOAT and DOUBLE?
- 4. How to check the MySQL version?
- 5. Why is ALTER TABLE command used?
- 6. How to change the database name in MySQL?
- 7. How to delete a row in MySQL?
- 8. How to drop the primary key in MySQL?

### **GROUP-B**

### **Answer any** *three* **questions** 5×3 = 15

- 9. What is Stored Procedure? How to create a Stored Procedure in MySQL?
- 10. Discuss the difference between TRUNCATE and DELETE in MySQL with example.
- 11. What is View? How to create a View in MySQL?
- 12. What is Trigger? How to create Trigger in MySQL?
- 13. Discuss different types of JOIN clause in MySQL.

## **GROUP-C**

#### **Answer any** *two* **questions**  $10 \times 2 = 20$

14. In a database there are two tables "Books" and "Issued", shown below:

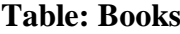

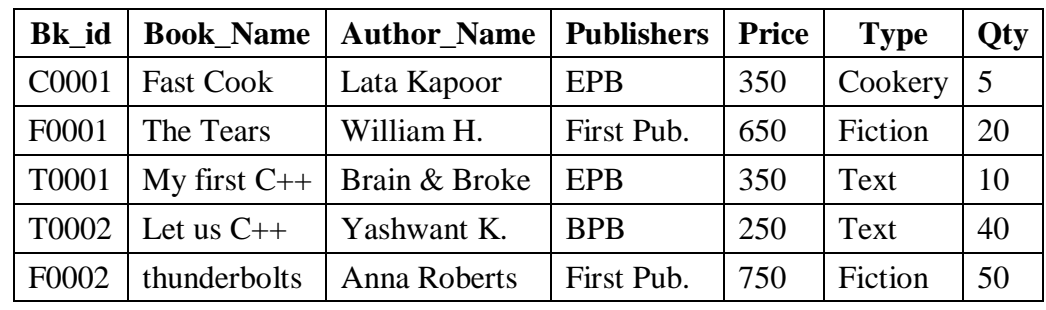

#### **Table: Issued**

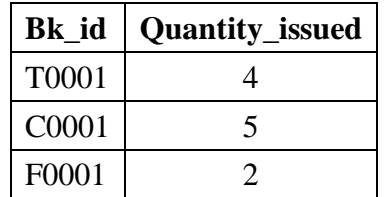

Write MySQL queries for the following:

- (i) To list the names from books of text type and quantity issued is more than 2.
- (ii) List the names of the books which priced greater than 300.
- (iii) To display the Bk\_id, Book\_Name and Quantity\_issued for all books which have been issued.
- 15. Consider the following table in the database:

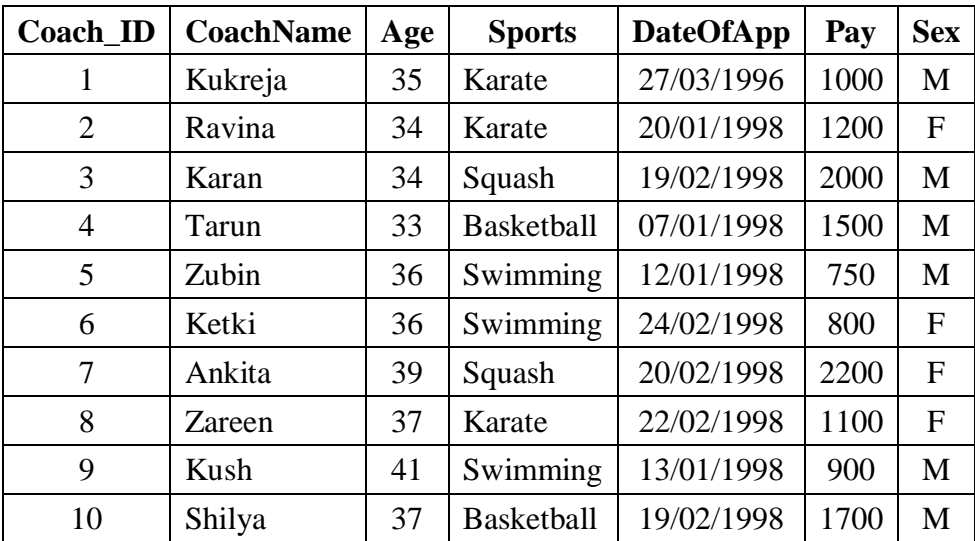

Answer the following Questions:

- (i) To display the details of coaches whose age is greater than 40
- (ii) To display the coach name, their game with highest pay.
- (iii) To display the coach name whose salary is in between 800 and 1200.

### **UG/CBCS/B.Sc./Programme/6th Sem./Computer Science/COMSPSEC4/2022**

16. Consider the following table in the database:

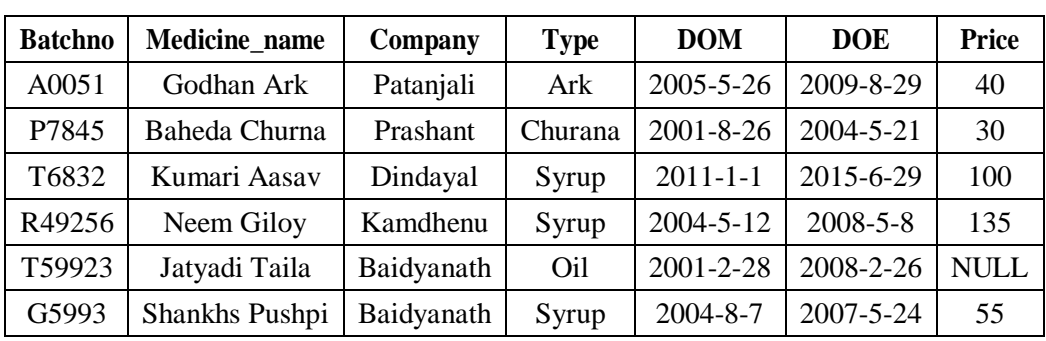

# **Table: STORE**

Write MySQL queries for the following:

- (i) To display the names of all the medicines with the type "Syrup".
- (ii) To display the names of all medicines by the manufacturer "Prashant".
- (iii) To add new row for product with the details: E4992, Kaya Kalp, Patanjali, Churna,  $1^{st}$  Dec 2002,  $31^{st}$  March 2006, 60.

# 17. Consider the following schemas:

department(dept\_name, building, budget)

course(course\_id, title, dept\_name, credits)

instructor(ID, name, dept\_name, salary)

section(course\_id, sec\_id, semester, year, building, room\_number, time\_slot\_id) teaches(ID, course\_id, sec\_id, semester, year)

Write MySQL queries for the following:

- (i) Find the names of all departments.
- (ii) Find the names of the courses offered by Computer Science department and Electrical Engineering department.

**——×——**